## **Inhoudsopgave**

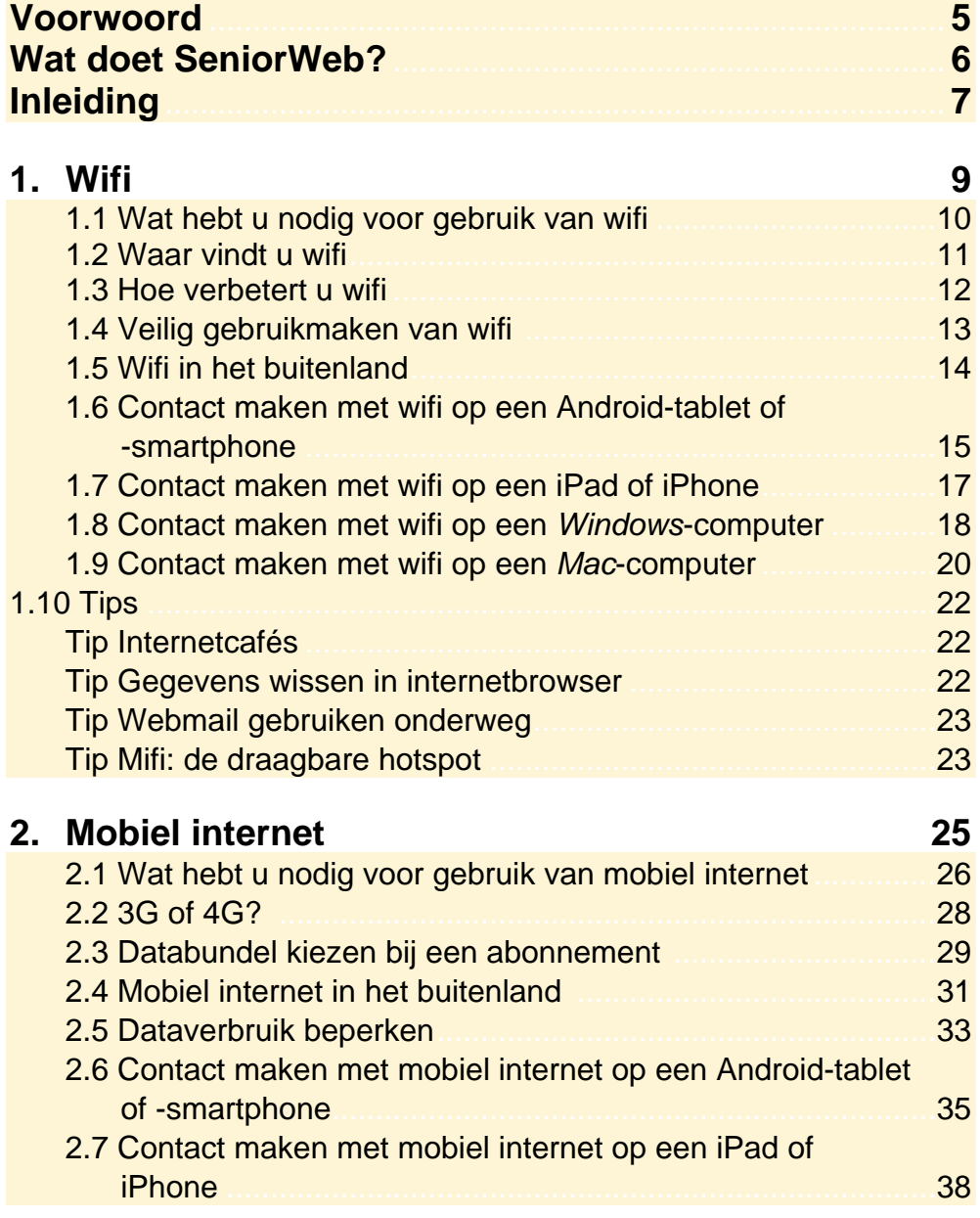